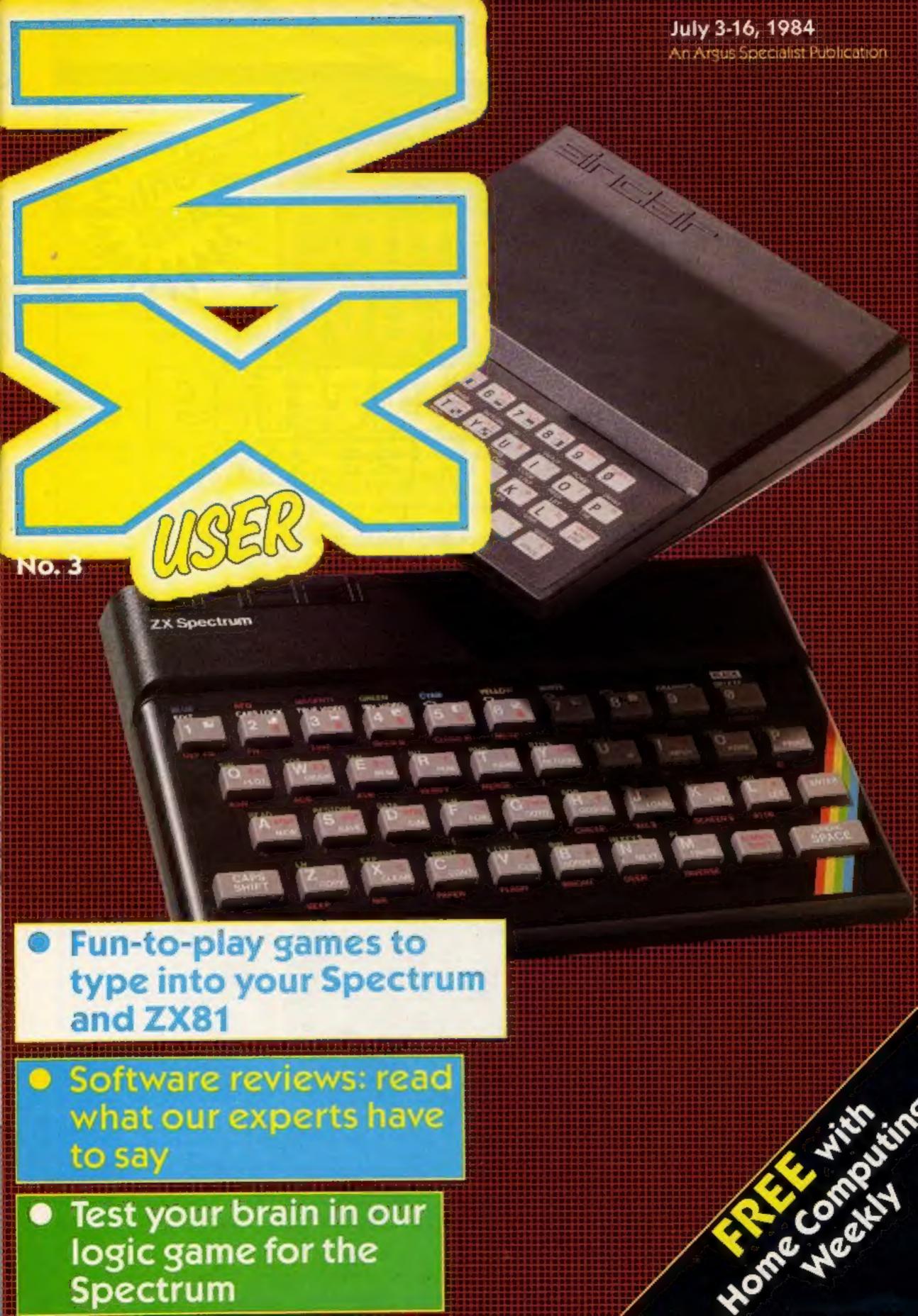

Make sure of you

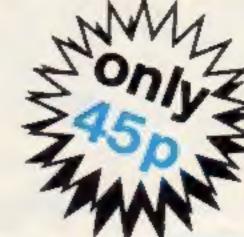

Unless you order Home Computing Weekly from your newsagent, this is what you're in danger of missing:

- \* Latest software reviews our experts tell you what to watch for... and what to avoid
- \* Quality-tested listings for all popular home computers games utilities and educational
- ★ Up-to-date news of the micro scene
- ★ Software charts see what's selling best for your computer
- \* Free supplements on things you need to know
- ★ U.S. Scene our man in California brings you regular reports
- \* Free-to-enter competitions. Our readers have won prizes worth tens of thousands of pounds
- \* The liveliest letters page around
- \* Spot the bargains on our classified pages

You can't afford to be without Home Computing Weekly. And all you have to do to make sure you get your copy is to fill in the form below and hand it to your newsagent.

| Dear newsagent Dear newsagent                                            |
|--------------------------------------------------------------------------|
| Please deliver/reserve for me a copy of Home Computing Weekly every week |
| Name                                                                     |
| Address                                                                  |
|                                                                          |
|                                                                          |

Newsagent trade distribution of Home Computing Weekly is by Argus Press Sales and Distribution, 12-14 Paul Street, London EC2A 4JS. Phone: 01-247 8233

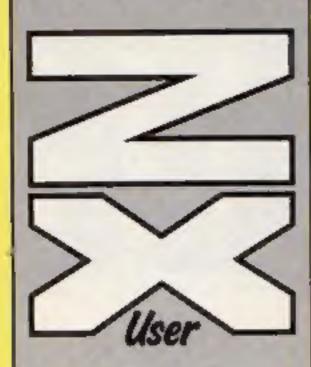

Editor Paul Liptrot

Assistant Editor

Design MM Design

Managing Editor Ron Harris

Group Editor Elspeth Joiner

Advertisement Manager Paul Stanyer

Divisional Advertisement Manager Coleen Pimm

Chief Executive

Argus Specialist Publications Ltd, No.1 Golden Square, London W1R 3AB 01-437 0626

ZX User is published fortnightly with Home Computing Weekly. Subscriptions and back issues: Infonet Ltd, 10-13 Times House, 179 Marlowes, Hemel Hompstead, Herts HP1 188, 0442 48432. Trade distribution; Argus Press Sales and Distribution Ltd, 12-14 Paul Street, London EC2A 4JS, 01-247 8233. Printed by Alabaster Passmore & Sons Ltd, of London and Maidstone, Kent. Design and origination: MM Design, Circus House, 25 Little Portland Street, London W1N 5AF

The contents of this publication, including all articles, plans, drawings and programs and all copyright and other intellectual property rights therein belong to Argus Specialist Publications Ltd. All rights conterred by the Law of Copyright and other intellectual property rights and by virtue of international copyright conventions are specifically reserved to Argus Specialist Publications Ltd and any reproduction requires the prior written consent of the

© Argus Specialist Publications Ltd 1984

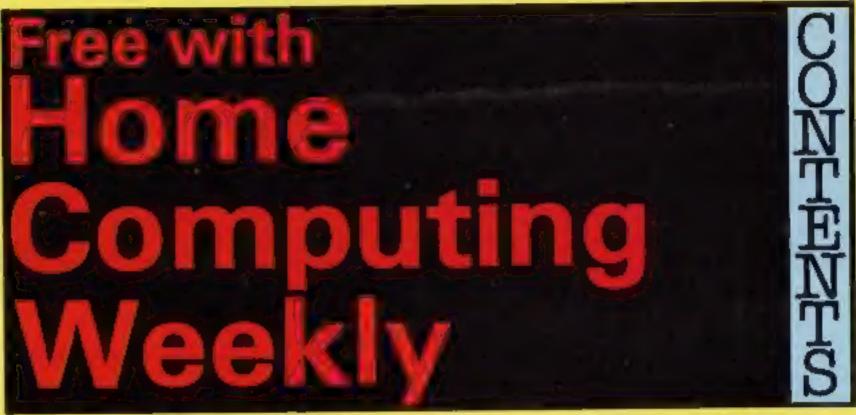

This is the third issue of ZX User, a regular treat for all you HCW regulars.

Welcome to an issue crammed with listings and reviews, to help you make the most of your Spectrum's facilities, and keep you up to date with all the releases for your machine.

We also want to hear from you -

tell us what you like and what you want to see more of. We welcome your contributions — this is your magazine — and we're interested in your programs.

So don't keep us in the dark — tell us exactly what you think. We always try our best to give you just what you want and we want to hear whether you think we're right.

### You can get into print

WE WELCOME programs and articles from our readers. If you feel that your work meets our standards, please submit it to us for consideration for publication.

Programs must always be sent on cassette. Listings are helpful, but not necessary. Check carefully that they are bug-free, include full details of what your program does, how it works, variables you have

used and hints on conversion. See the programs in this issue for guidance on what your paperwork should include.

Articles on using the Spectrum and the ZX81 should be no longer than 2,000 words. Those most likely to be published will help our readers make better use of their computers by giving useful advice, possibly with programming examples, tables and so on. Short hints are also welcome.

All submissions will be acknowledged and the copyright in such works which will pass to Argus Specialist Publications Ltd will be paid for at competitive rates.

Keep a copy of your work and include and SAE. Label everything clearly and give a daytime and home phone number if you can. All work for consideration should be sent to:

Paul Liptrot, ZX User, No. 1 Golden Square, London W1R 3AB

ZX81 program ......page four Pit your wits against your computer: go for the checkmate in this chess game

Spectrum program ......page eight
Keep a record of your games scoring on your computer. Throw
away those pens and paper!

Spectrum program ......page ten
You'll need to be a mastermind to win this game. Logic and careful
thought are essential. Can you beat your computer?

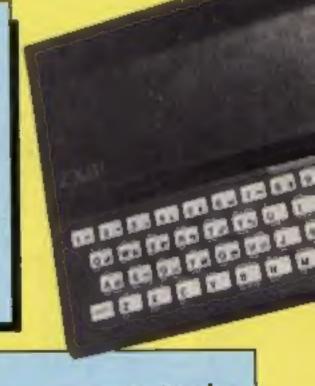

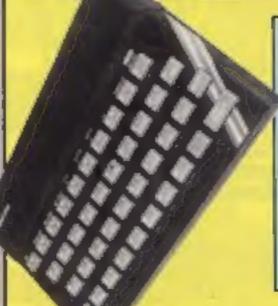

Spectrum program ......page twelve Inject new zap in your games: use these great sound effects to liven them up

Spectrum program ......page fourteen
Here's something new. Throw your voice and control your
Spectrum

Spectrum reviews ......page sixteen
The pick of the bunch. All that's new for the Spectrum

As a chess enthusiast, decided that my scattered games listings needed organising, so that I could access them readily. I decided to use my trusty ZX81 to carry out the task (a computer for which my enthusiasm remains undiminished).

The initial design considerstions were:

Double board, with pieces moved on both boards simultaneously - so each player sees the board from his paint of view.

Auto-Replay, so that stored games can be replayed automatically (hands off). with a pause function to stop the action at any point.

 Listing of move notation to acreen or printer.

Games recorded automatically as play proceeds.

 Manual mode to allow games to be replayed one move at a time.

 Games up to 80 moves in length.

A storage capacity of 30 games per C60 tape (120 games if you use QSAVE or a simular device).

Standard international notation for moves.

The final program proved to be an extremely convenient way of both storing games and playing them. An additional feature which enthusiasts can add is a chess clock.

Enter the program listing.

Use this handy program by Mike Biddell to store and play chess games on your ZX81. Your move next

Note that the contents of the REM statements in lines 1 and 2 are irrelevant, as long as each contains at least 161 characters. Please also note that I have sinned and used O as a variable in lines 2330, 2335 and 2340, for which I apologise to the purists.

Now RUN the program and as a test piece, enter the game shown in Listing 2. Moves are entered as two digits followed by Return. For example, to move the king pawn key in

### 52 Return 54 Return.

When you have completed entry of the game use 0 Return to signify end of recording. The computer will now execute STOP and you can SAVE the game together with the program on to tape in the normal way.

A summary of the operating features is presented below:

- 0 End of recording, used as described above.
- Replay recording, one move at a time.

Page four ZX User, a free magazine with Home Computing Weekly 3 July 1964

3 Correct a move. If you make a mistake enter 3 Return. move the piece back where it came from, then enter 3 Return, followed by the

correct move. Castling or en-passent.

These are considered to be two moves. For en-passent move your pawn on to the square occupied by your opponent's pawn, then enter 4 Return 4 Return (yes, twice), then move the pawn forward to its correct location. For castling move the king first, then enter 4 **ENTER 4 ENTER followed** by the rook move.

5 Copy position to printer. At interesting points during the game you can copy the positions on both boards to the printer, using 5 ENTER. The game can then continue as normal.

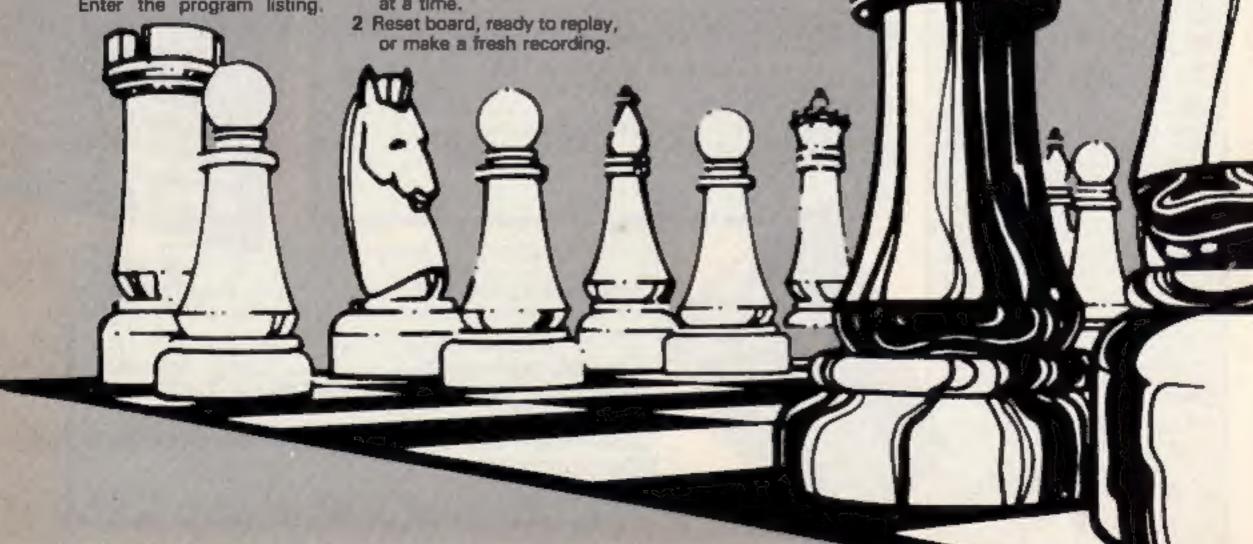

During Auto-Replay, holding down "P" will stop the game until you release.

You can save an adjourned game by not entering 0 ENTER when you finish. When you reload, put the program into the Auto-Replay mode and it will stop at the adjourned position, ready to continue.

### Variables

As select listing

B\$ select auto-replay

S select board flag (S = 0 left board, S=1 right board)

E input move numbers (from?) B move numbers (dummy)

> F input move numbers (to?) C address in first REM for move number storage D address in second REM for move

> > number

storage

Z move number count

flag for position of move indicator

G.H.P.R compute screen address for POKEs

Q screen address (from?)

O screen address (to?)

V code for piece to be moved X\$ select copy

How it works

1.2 REMs to store all moves

3-10 select LISTING or AUTO-REPLAY

18-190 print board and pieces 210-260 initialise variables (260 sets W to first address in screen display)

270 POKEs move indicator below board

291-292 prints piece colours under each board

1820-1821 set E and B to 1 for Auto-Replay

1822 prevent Auto-Replay if no moves are stored in REM 1823 remain here if PAUSE (P)

pressed, carry on if released if Auto-Replay, skip 1825 number input routines

1830 input first move number (i.e. from?)

blank out old move 1831 numbers

1832 print move number to ? 1835 check valid input, loop back if not

1836-1837 copy screen if 5 pressed, then loop back

1840-1850 controlling logic for correcting a mistake in a PERMIT

1860 set up dummy variable B 1870 reset board if B = 2

1880 replay recording, peek REM for move number

1881-1882 controlling logic en-passent or Castling

1890 stop Auto-Replay if zero encountered in REM

1900 let F = second move number for Auto-Replay

1910 skip manual input when Auto-Replay selected

1915-1920 controlling logic for correcting a wrong move

1930 store first number in REM 1931 jump if "End Rec." keyed input second move 1950 number

1955 test validity of number store second move

number in second REM 1965,1970 increment storage erics excess

1971,1972 controlling logic for Castling or en-passent

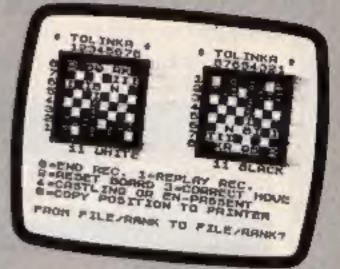

### Screen dump

GOSUB "Calculate 1980 screen address' for board one, and move piece

2020 jump to 2050 if S = 0 (board one)

2030 jump to 2180 if S = 1 (board two)

2050-2170 print move indicator asterisk and increment and print move number for board one

2180-2205 as above but for board two

GOSUB "Calculate 2210 screen address" for board two and move piece

```
Listing 1
          REM 09?TE7Z) +03?XJQSN_ ??G.P
        ?DAX8GKZ?"?F>-785DI?KOH6EN4 (@£
      KOE?????PI??6?ZT?EZI?R5"J+5-6?5
※
         2 REM 07ZSGGG (58PPIFHHH?= XI88
      G? ?ZSN7PIPIPIPIDKO@+6HHH??H6E (4
      OOOK: E6£??ZT?INKEY$INKEY$PI????IZ
      "?RSRNDJ+5-6£5?J
...
           CLS
           PRINT "DO YOU WANT A LISTIN
           OR M?"
           INPUT AS
         등
           IF RS="Y" THEN GOTO 3000
         6
           CLS
           PRINT "AUTO REPLAY Y OR H?"
         3
         9
           INPUT DE
        10
           PRINT
                 "* TOLINKA *
        18
                                     * TO
       INKA
        19 PRINT
                     12345678
                                       87
      654321
        20 PRINT
        30 PRINT
                     RNBOKENR
                                     3 - 5 [1]
      로본 으로 태를 때
        40 PRINT
                     THEFT
                                     2 11
ITITITE
        50 PRINT
        50 PRINT
PRINT
                                     5
           PRINT
                                     6
        90 PRINT
                                     7011
      IIIIII
       100 PRINT
                     문 1.를 다운 등 1:=
                                     SERN
      BKOBNR
       110 PRINT
       120 PRINT
           PRINT
       130
       150 PRINT
                  "0=END REC.
                               1=REPLAY
      REC."
       160 PRINT
                  "2=RESET BOARD 3=CORR
      ECT MOVE"
       170 PRINT
                 "4=CASTLING OR EN-PAS
      SENT"
       175 PRINT
                 "5=COPY POSITION TO P
      RINTER"
       180
           PRINT
                 "FROM FILE/RANK TO FI
       190
           PRINT
***
                                                                           U0000
      LE/RANK?"
       210
           LET
               5=0
       220
           LET
               E=0
       230
           LET
                C=16514
240
               D=18694
           LET
m
       250 LET Z=1
       260
           LET U=PEEK 16396+256*PEEK 1
      6397
           PRINT AT 12,6; "UHITE"
                                              1910
                                                       B=1
                                                           THEN
                                                                GOTO 1965
       270
                                              1915
                                                           THEN
                                                                LET Z=Z-1
                                                       B=3
       291
              B$="Y" THEN BLACK"
                                                                LET C=C-1
                                              1916
                                                       B=3 THEN
       565
           PRINT
                                                    IF
                                                      B=3 THEN LET D=D-1
                                              1917
      1820
           IF
                                              1920
                                                      B=3 THEN GOTO 1630
              BE = "Y" THEN LET B=1
           IF
      1821
                                                   POKE C.E
IF E=0 THEN GOTO 2480
                                              1930
      1822 IF
              PEEK C=128 THEN LET B ="
                                              1931
      N"
                                              1950
                                                    INPUT F
      1823 IF INKEY $="P" THEN GOTO 182
                                              1951
                                                   PRINT F
                                              1955
                                                    IF F>4 AND F<11 OR F>88 THE
      1825 IF B$="Y" THEN GOTO 1880
                                              N GOTO 1950
      1830 INPUT E
                                              1960
                                                   POKE D,F
      1831 PRINT AT 21,0;"
                                              1965
                                                   LET C=C+1
      1832 PRINT AT 21,8; E; " TO ";
                                              1970
                                                   LET D=D+1
                                                    IF E=4 THEN LET Z=Z-1
      1835 IF E>S AND E 11 OR E>88 THE
                                              1971
                                                    IF E=4 THEN GOTO 1820
      N GOTO 1830
                                              1972
      1836 IF E=5 THEN COPY
1837 IF E=5 THEN GOTO 1830
                                              1973
                                                   LET Z=Z+1
                                                   LET
                                              1974
                                                        5=Z
                                              1975 LET 5=5-2
      1840 IF E=3 AND S=0 THEN LET U=U
. . . . .
                                                    IF 5=0 OR 5=1 THEN GOTO 198
                                              1976
      -15
***
      1850 IF E=3 AND S=1 THEN LET U=U
                                              1977
                                                   GOTO 1975
      +16
                                                    GOSUB 2250
                                              1980
      1860 LET BEE
                                              5050
                                                    IF S=0 THEN GOTO 2050
      1870 IF B=2 THEN GOTO 1
1880 IF B=1 THEN LET E=PEEK C.
                                                    IF 5=1 THEN GOTO 2180
                                              2030
                                              2050
                                                    PRINT AT 11,3;"
      1881 IF E=4 AND S=0 THEN LET W=W
                                              2060
                                                   LET W=W+16
      -16
                                                    POKE U+367,151
PRINT AT 12,3; INT
                                              2070
      1882 IF E=4 AND 5=1 THEN LET UNU
                                              2087
      +16
                                                    GOTO 2210
      1890 IF B=1 AND PEEK C=0 THEN GO
                                              2170
                                                    PRINT AT 11,19;"
      TO 2230
                                              2180
                                                   LET W=W-16
                                              2190
      1900 IF B=1 THEN LET F=PEEK D
```

----

8

8

```
888
                                          W
PRINT AT 12,19; INT
       2205
                                  (Z-1)/2
       2210
2220
2230
DING"
            GOSUB 2310
            GOTO 1820
            PRINT AT 20,0; "END
                                     RECOR
                   "PRESS 2
       2240
            PRINT
                              то
       ARD"
       2250
            GOTO 1830
                H=0
            LET
       2270
                 GEINT
            LET
                        (E-10+G)
                 H=INT
            LET
                        (F/10)
                 PHINT
       5590
            LET
       2300
            LET
```

```
2385
     IF X=0 AND
                  S=1 THEN GOTO
2390
     COTO
           2360
2400
     POKE
           0,0
2410
      GOTO 2430
2420
      POKE Q,8
2430
      LET G=9-G
2440
      LET
          H=9-H
      LET P=9-P
2460
      LET R=9-R
2470
      RETURN
      STOP
2480
      CLS
3000
3005
     LET
          C=16514
3006 LET D=18694
                         五百世 五甲二二十二
3020 PRINT
3030 PRINT
            19
                                     8
                   MHILE
LACK"
3040 FOR J=1 TO 100
      IF PEEK C=0 OR PEEK D=0 THE
3045
N GOTO 3095
     IF PEEK C=4 THEN LET C=C+2
3046
      PRINT J; ". "; PEEK C; " TO ";
      PRINT J; ".
3050
PEEK
      D
      LET C=C+1
3060
3070
      LET D=D+1
         PEEK C=8 OR PEEK D=8 THE
      IF
3071
N GOTO
        3095
      IF
3072
         PEEK C=4 THEN LET
                               C=C+2
      IF PEEK D=4 THEN LET D=D+2
PRINT TAB 18; J; " . "; PEEK C
3073
                           "; PEEK C;
3080
      " PEEK D
  TO
3081
      LET C=C+1
3082
      LET D=D+1
      NEXT
3090
3095
      PRINT
3096
      PRINT
      PRINT
3097
     PRINT
             "PRESS C
3098
                       NEULINE TO
ONT INUE"
      INPUT X$
IF X$="C" THEN
IF X$="C" THEN
3099
                        COPY
3100
3101
                       COTO
3110
     GOTO 3099
            through the fire
```

R=INT (F-10+P) THEN LET 0=U+109+33+ 2315 IF 5=0 THEN LET 0=U+332-33\* (H-1)+G 2320 LET U=PEEK 0 2330 IF 5=1 THEN LET 0=U+109+33\* 2335 IF 5=0 THEN LET 0=U+332-33+ POKE 0, U X=G+H X=X-2 X=1 AND 5=0 COTU IF X=0 AND 5=0 COLO THEN GOTO 24 2380 IF X=1 AND 5=1 THEN

5=1

2310

(H-1) - (G-1)

(R-1) - (P-1)

LET

(R-1) +P

2340

2350

2360

2370

2375

00

Listing 2 BLACK WHITE TO 37 52 TO 54 57 2. TO 56 71 TO 63 3. 35 TO 44 3. 42 TO 44 4.67. 63 17 4. TO 16 TO 44 5. 28 TO 36 TO 33 6. 78 65 53 TO TO TO 45 47 61 TO 43 a. 56 TO TO 45 8. 45 54 TO 46 51 TO 71 68 44 53 41 61 10. TO 10. 27 58 35 11. 12. 13. 12. TO 78 44 38 TO 63 TO 55 TO TO 35 51 66 48 то TO 66 15. 66 15. 63 TO 66 TO 16. 11 16. TO TO 45 41 68 17. 43 17. TO 52 18 TO 28 18. 18. 33 23 35 TO 34 TO 19. 19. 33 TO 45 55 TO 45 20. 41 45 20. 46 TO 82 TO 22. 82 TO 45 48 TO 42 52 TO 34 45 TO 34 TO 15 42 TO 32 24. TO 51 52 24. 32 TO 52 25. 26. 27. 16 25. TO 52 28 TO 48 26. TO 48 TO 42 14 5273 12 42 TO 34 TO 28. 28. 73 78 TO TO 29. 63 TO 57 29. 58 TO 65 TO 74 66 30. TO 31. 67 TO 66 31. 74 TO 65 TO 32: 78 32. 34 87 TO 86 33. 63 73 33. 57 TO 46 TO 73 34. TO 11 34. TO 53 15 35. 55 35. 63 72 46 TO TO 36. 56 36. 55 TO 64 78 TO 37. 37. 47 11 TO 21 56 TO 47 56 34 38. 21 25 TO 38. TO 55 39. 22 12 TO 39. TO 34 40. 85 TO 56 40. 86 TO 56 TO 47 41.

### 변역된 경험 교육성공

PRESS C NEWLINE TO CONTINUE This program provides a handy scoreboard for any game where a pencil and paper would normally be used to record scores.

When RUN the participants' names are requested. It may be most convenient to enter names in the order of play or how the players are seated. You don't have to key in the initial player first. When all names are entered, press 0 to escape the identification routine. If seven names are listed, escape is automatic.

The computer now requests entry of player 1's score. Enter the score which can be positive, negative or a calculation. For example, enter 5 or -10 or 3×9-22/2. All entries are acceptable in the range -9999 to 9999. If an input score becomes too long it is rejected and another score is requested. This would happen if pi were to be entered as 22/7.

The computer now asks if the entered number is correct. If the number shown in the

### Listing for Scoreboard

```
18 REM .. SCOREBOARD ..
 20 MM ** D.O.HUGHES **
 BE REN ** MAY18"1984 **
100 REM set variables
110 LET 4-8: LET b-8: LET c-9: LET d-8: LET w-8: LET f-8: LET g-8
120 DIM n# (0,18)
150 GO SUB 9000: REM title
150 GO SUB 8800: REM start
198 REM player identification
200 FOR n=1 TO 7
210 PRINT AT 20,21 "PRESS "0" WHEN LIST COMPLETE"
220 INPUT "PLAYER "Int(n)
238 IF n#(n,1)="0" THEN LET q=n-1: PRINT AT 28,2: FLASH 11"
                                                                         O.K.
        "I PAUSE 50: FLASH 0: 60 TO 300
240 PRINT AT 4+n+2, I;n;";"ins(n)
250 BEEP . 1,n+5
268 IF n>=7 THEN GO TO 288
278 NEXT n
280 LET gen
298 mil score entry loop
300 NOW n=1 TO q
318 PRINT FLASH 1:AT 4+n+2,1;n;AT 4+n+2,3;n*(n)
329 PRINT AT 4+n+2,16;"
```

# REST of the WORLD 0

score box is correct then press Y,y or ENTER. If the number is wrong press N or n and enter the correct number. This facility guards against "finger

scores.

When the current score is approved the player's total is updated and the next player's score is requested.

trouble" when entering the

Now you're all set to have a computerised scoreboard. Don't chest though - even if you're the only person in charge of scoring.

### Variable

- a to g players' total scores
- s input score
- number of players programmed
- p vertical position of current player's score
- n\$ player's name
- g\$ input score verification

### How it works

100-160 set variables, dimension (DIM) name strings, call subroutines to format screen

200-280 request and enter players' names (n\$)

290-460 request and verify players acores in sequence 500-570 update each player's total score

8000-3200 end of round subroutine

9000-9200 title and frame subroutine

### Conversion hints

DIM nt (x,y) sets up x arrays to a maximum length of y characters. STR\$(x) converts a number, x, into string form, e.g. if x = 50 then STR\$(x) = "50". LEN gives the length of a string, e.g. LEN "50" = 2. BRIGHT and FLASH attributes are set to on with 1

Instead of laboriously writing out scores when playing games, why not input them on your computer? This program by David Hughes

TRUM PROGRAM

1 Score

ENTER PLAYER "101" SCORE 338 PRINT AT 20,1;" 342 INPUT SI IF 83-9999 OR \$4-9999 THEN GO TO 348 345 IF LEN STRE (4)>6 THEN PRINT AT 28,1: "SORRY, THAT NUMBER IS TOO LONG": FOR 2-10 TO -30 STEP -5: BEEP .1,2: MEXT 2: GO TO 330 350 PRINT AT 4+n+2,16; s 369 INPUT "IS ENTRY CORRECT 7 (Y/N) ":q\$ 378 IF q#="n" OR q##"N" THEN PRINT AT 4+n+2,16;" "; GD TO 348 380 IF 6465 AND 63-40 THEN BEEP . 1.5 398 IF 9365 AND 84658 THEN SEEP .1.4/18 400 IF #3650 THEN BEEP . 1,65 418 IF ac-48 THEN BEEP .1,-48 428 PRINT FLASH 8;AT 4+n+2,1;n;AT 4+n+2,3;n\*(n) 438 LET p=4+n+2 440 80 8UB 580+n+18: REM total 450 NEXT n 460 GD SUB 8000; GD TO 300 500 REM update all players' total scores "; : PRINT AT p.25; a: RETURN 518 LET a-a+s: PRINT AT p.25;" 520 LET b=b+s: PRINT AT p.25;" "ir malatt AT p.25;b: marting "11 PRINT AT p. 251C1 METLER 538 LET c=c+s: PRINT AT p.25;" 540 LET d=d+s: PRINT AT p,25;" ": FRINT AT p.25; d: RETURN "I: FRIMT AT p.25;#: RETURN 558 LET meets: PRINT AT p.25;"

## ENGLAND 26

"11 PRINT AT p.25; fs RETURN 568 LET #=f+s: PRINT AT p,251" 578 LET g-g+s: PRINT AT p.25;" "II PRINT AT p.25:gr RETURN 8000 REM and of round routine GOODS INK II PAPER 7: BRIGHT 1 8010 FOR n=3 TO 28 8020 PRINT AT 1,01" "11 NEXT n 8830 PRINT AT 1,29;" "; AT 2,29; ". "; AT 3,29; ". " 9040 FOR n=28 TO 3 STEP -1 9050 PRINT AT 3,n;"" "11 NEXT n "1AT 2.2;" .";AT 1,2;" ." 9868 PRINT AT 3,2:" 9070 FOR n=3 TO 29 9080 PRINT AT 1,n1", ";: NEXT n 9090 PRINT AT 1.29: ". ": AT 2.29: ". ": AT 3.29: " " 8180 FOR n=28 TO 3 STEP -1 9110 PRINT AT 3,n;" ""; NEXT n 8128 PRINT AT 3,2;" "";AT 2,2;" "";AT 1,2;" " 8150 INK 0: PAPER 7: BRIGHT & BERNEN BERNER 9000 REM title & frame 9010 PRINT INK II PAPER 7: BRIGHT LIAT 2,3:" SCORE -- BOARD "1 9100 PRINT AT 4,21" PLAYER SCORE TOTAL TI 9102 PLOT 1,1: DRAW 253,0: DRAW B,173: DRAW -253,0: DRAW B,-173 Screen dump for scoreboard 9184 PLOT 3.3; DRAW 249.8: DRAW 8,169: DRAW -249.8: DRAW 8,-169 9110 PLOT 106,144 9115 DRAW 0,-124 9128 PLOT 178,144 9125 DRAW 0,-124 9130 FDR n=1 TO 0 9140 PLOT 4,4+n+16 9150 DRAW 247,0

and to off with 0. PRINT AT x,y; "z" prints a character z at a position x characters down and y characters across from the left of screen.

9160 NEXT P 9200 RETURN

PLOT x,y locates a pixel x

pixels from the left and pixels up. DRAW x,y draws a line from the last PLOT or DRAW statement position to a position x pixels from the left and y pixels up.

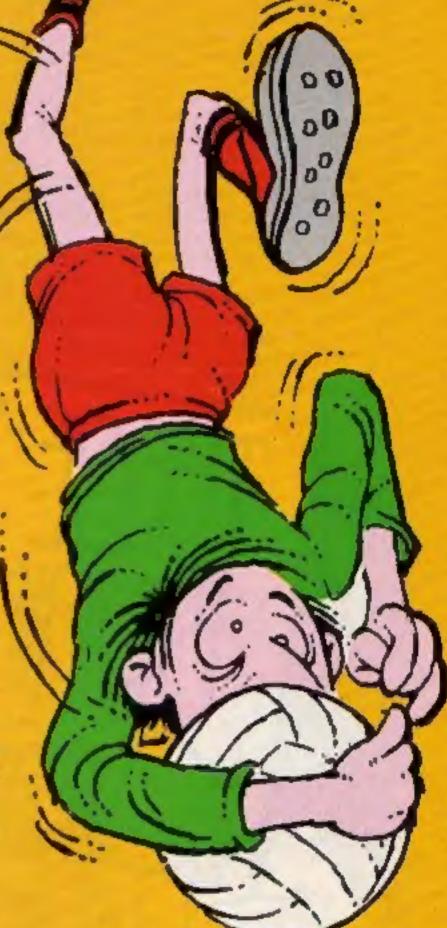

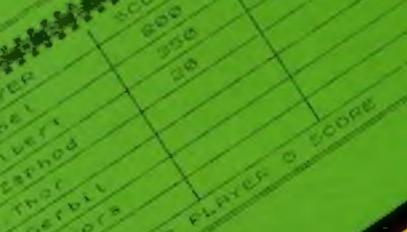

This game of logic can be so frustrating, but satisfying when you finally get it right.

What you have to do is guess the four coloured pegs which are in sequence out of your sight. You are told if you have guessed the right peg in the wrong hole and if you get the right peg in the right hole. However, it's not as simple as it sounds and takes a lot of thought and due consideration.

You have 10 attempts and there are six colours from if you still haven't cracked it after 10 guesses, you'll be told the formula at the end.

Instructions are included in the program and you can choose whether to read them or not. If you want to convert this game, re-arrange the screen displays. Also check the many variables used for little loops.

So, get ready for some brainteasing fun. It's all in the process of elimination, so marshall your thought, and off you go!

### How it works

1-10 sort out whether instructions are wanted, go to correct area if yes

11 50 set up and check that no colours appear twice in

sequence

54-89 input guess and check for correct length, ask if you want to change sequence

90-120 print up your guess in the columns

200-240 check if your guess is correct and if you ran out of attempts. If not, have another go

500-1160 check for correct colour in wrong place or correct colour in correct place

1200-1310 print out the series of circles and dots in a random order

4000-4050 GOSUBs to check your solution against the correct one

5000-5510 set up series of circles and dots to represent your guess

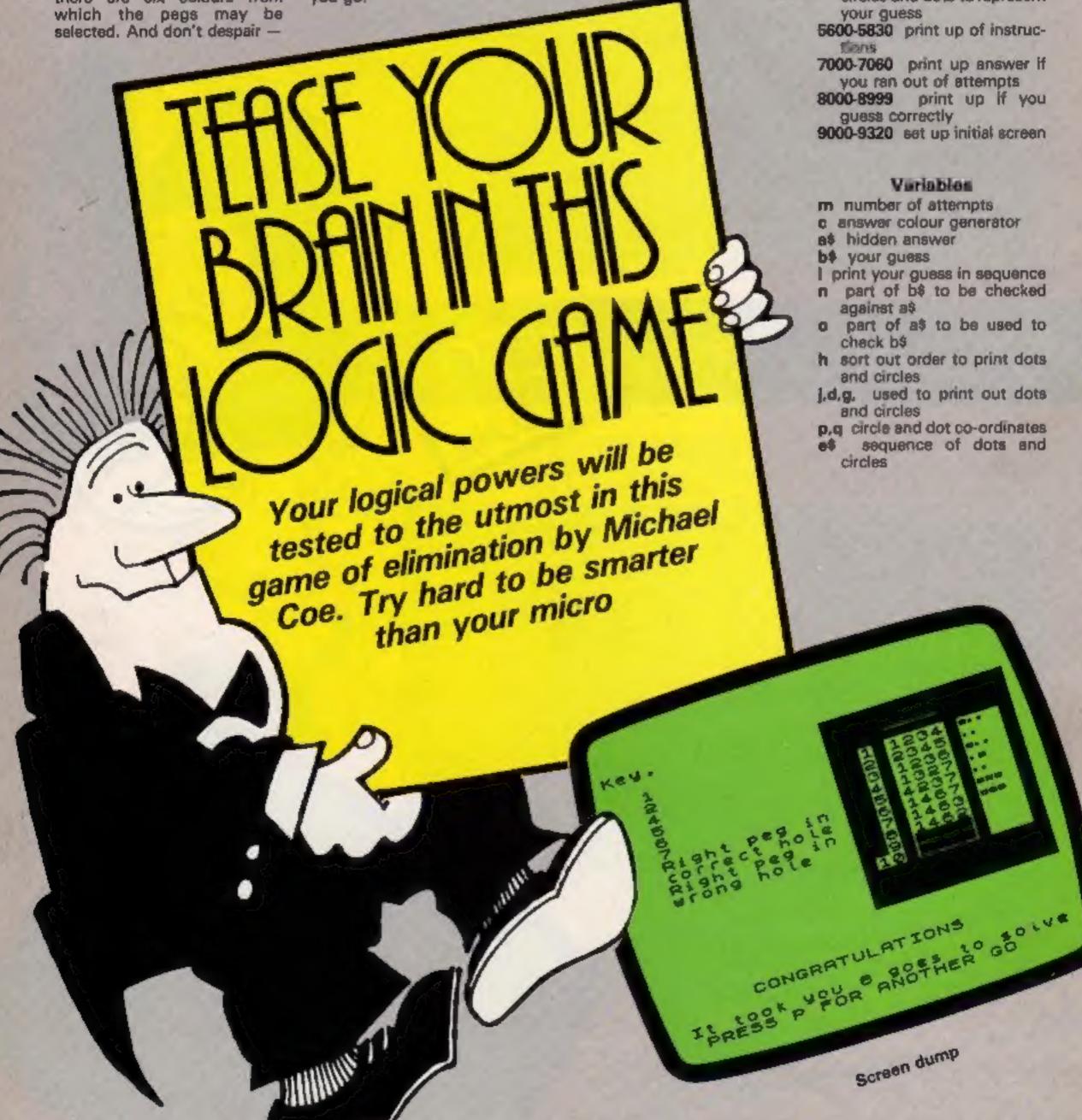

```
Pt 5
             A A A A A FO DE MANE AT A NOW OF A T AT A T AT A T THE TOTAL OIL HILL TOWN
    10 H SUN 9890
     1 4 E 0 - FI
    54 Lt 44*
8 F/6 (+) 0 4
     TET AN ANDR .
                           E4 51 TO 18
    THE FOR ME TO AN ABILITY CHANGE WE TO THEFE IN
     to the t
    age in Lagrange Briefe c
    "A NE + +
   The first of the section of the section of the sect
         I EN BE 4 PHEN DO TO 6
     8 F WAL 64 4 TO 4
    BM PS NO PARCE | THE TIME IN TO THE
    0 10 7 7
    go is tell in . Bully fire you happy with this sequence gall affices an a
    IN F NEETLE TELL IN IN 100 TO US
    BE FR AT THE BAT TO SEE
    84 00 FO AB
    48 F S ++1 10 4
      provided the f
      grant emphasize the tate of the
   6 B M 17 F
    NO 4 ALADA THEN DO TO HOUSE
    g ph n of 18 mg
      goth him at distance to
    1" 4 60 5 4000
     0 10 187 OF 18 B
  46 60 All
588 W = 6 4
     B FT - FIRE BEST TO F
  ** 0 E (100% $849 ft F

** 9 SF = 200 ft Tok a 60 ft P800

48 15 and 1624 ft 76 2500
   11 M 18 1
  PART HE WHAT
    48 36 + 0.4
     9 1 nath 6 1 7 7 4 1 10 1
      BY A HAR HAND THE THEN JO D TORRE
    40 F AND THEN JO D 5500
    ad at seven be t
     THE REST CO. FOR THERE
    1918 FO R 1819
   WHAT I OH I'VE
     part teve at a for
  F 2 4 C OFFIS AN F 70 4
WIND T CHART OF FRING BO O 5000
   MED NOT BY
   4 PM B 4 50 051P
2 St 2F VALUE F
W T 4 50 4F
                   HEN IN DINKING
    14
    545 Feb.
      A 1 100
   AND A THE PART OF THE
      on a phone
     CC 30 1
     pair red many
 appp a p p
 4 1747 5
                m 1
                               4 40 4
              F 645
 400
40 0 4 4
40 8 94
                             4 AL PP
the day of the
```

please p

- 48 FA W 0 A 14555 F TO CONT ME

1993 FE Nº AT 18 By Trou ran but on ettempts The

CONGRATULATIONS

THE A TO SACE

TO & DESHT "CONFRECT BO UTSOF MARS

DOLD PR NY FLASH LEAT 18 BY

L\* . 150 40

en en e

50 P F 62

# 68 m 6 5350

10 10 F 0F 1- 10 4 TO B THE WALL AR F TO I 7800 PRINT AT 2 4- 9 🖀

6. 99 5 DE

70'SR NEL + 18 SA GO TO BER

BE 8 1M- T

```
Set PR N = 17 d

\frac{1}{2} B PF NT A \frac{1}{2} B PF TOSA TOU (BTS), SOBN TO NOTH

\frac{1}{2} B PF NT A \frac{1}{2} B PF NOTE IN STOLEN OF PERSON AND THE PERSON AND THE PERSO
 6" 0 ( as-3ME t
6" 0 F AFF T Y AFF
6" 0 F AFF T Y AFF
6" N AFF
6" N AFF
6 W 605W
    920" F TR ++
   OF BUILDING THE B
    TO 3 6 % 4+4 70 1
    2248 OR NY - P 101 B
    HOTE MET F
   985T FR N A FAT &
   92 0 4 74 1 8 10
   90 E -8
30 - 11 / HEN LET 14
5040 65157 PAGEN B4 150 7 67 6-4 (FAT) 11 6
    PERS MET 4
    V. 00 . [ 1 44 59
                  d F OT LOS ST
O HAM TEA (TER
    V to Ham
  9 42 4500 Dight 8; 6
9 42 4500 LN 53 8
9 53 4500 Dight 8 8
    4 66 104 tested TO 62 STEF 18
    N & Pt 1 159 1
    4 50 from DVCR 3. 0
    5 40 NEXT 1
   9 83 Ft. 69 45
9 8 646 7 EA 138 61
9 6 Ft 7 19 45
   * 8 76-68 D'TH 198 91
* 48 PA NT AT B 8 1-89
* 72 POR PA
     4 AB E CAT THEN NEST O
     10 13 Ad 9
    THE PORT OF THE REPORT OF THE 2 IN SEC.
     4 90 NO 1 4
    A S A D CHOIL DEWN TO B DAWN BY MAY DRIVEN IN ST. MAN DEWN IN ST. MAN DEWN IN
```

### Listing for logic game

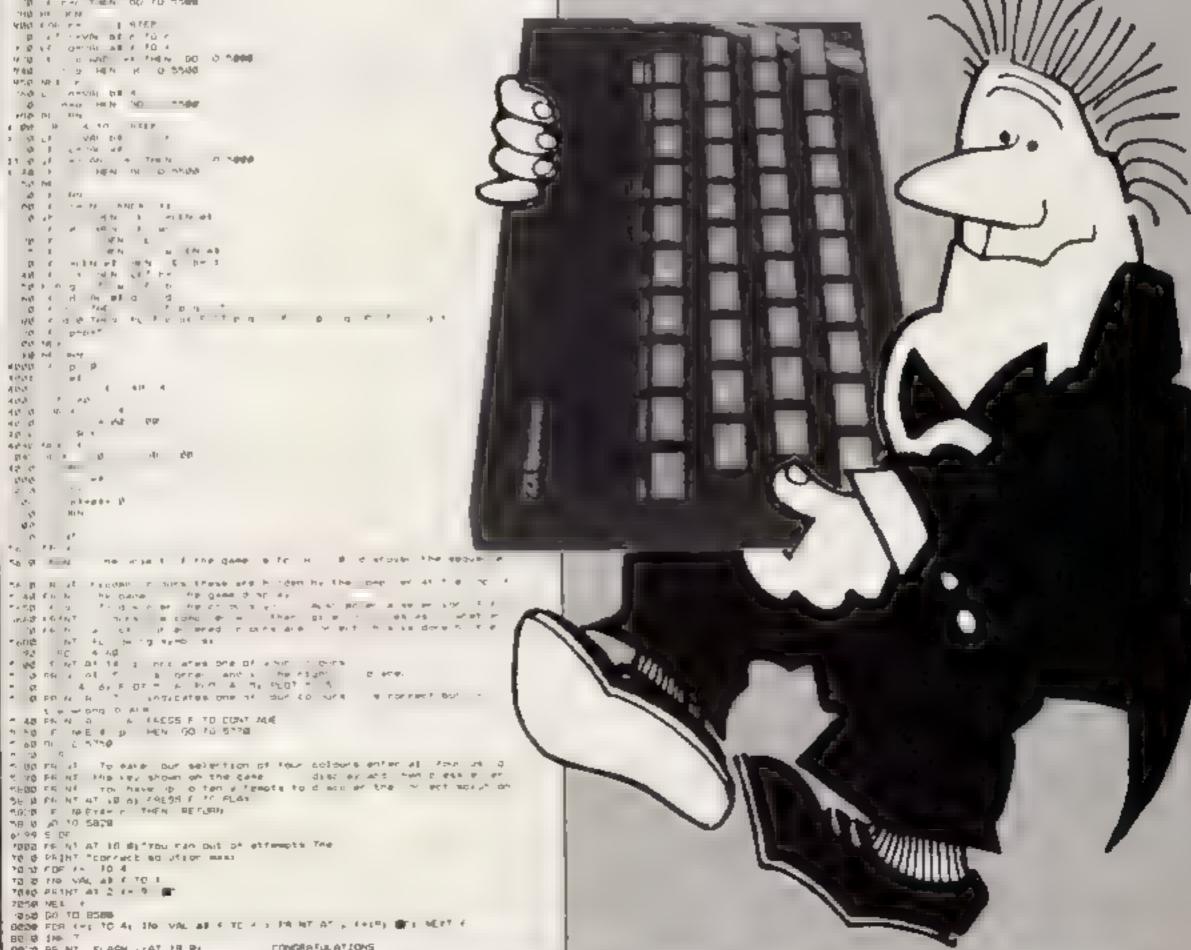

Are you fed up with the slow reactions of games you write in BASIC? This utility program by Philip Carre helps you speed up those slow-moving missiles

# Inject new ZAP in

your games:

So there you are sitting in front of your Spectrum. You've just typed in your latest masterpiece (completely debugged, of course). You press RUN and ENTER then sit back to watch the action.

The alien crawla across the top of the screen — not a good start. You press the key to move the laser base and all there wondering how it can flicker so fast yet move so slowly. In desperation you jeb a finger on the fire button and watch as the missie inches its way up the screen.

You've now got two choices, either you pull the plug and instead load in your latest games tape or you read the rest of this article.

Spectrum BASIC isn't very fast compared to some other computers, but if used efficiently you can still produce some exciting and reasonably fast games

The first trap most people seem to fall into is using missiles. A missile is extremely slow because it has to advance one square at a time. It's far better to use a laser. Do this by using PLOT and DRAW, as Listing 1 shows. Press key 0 to fire

If lasers don't fit into the context of your game and you really must use missiles then

you can speed them up by using a FOR...NEXT loop around the printing and detection routines. Study this example:

MAIN LOOP MOVE ALIEN
FOR a = 1 to 3 PRINT MISSILE
SEE IF MISSILE HAS HIT
ALIEN
NEXT a MOVE BASE GOTO
MAINLOOP

Most people use

LET b = b+ (INKEYS = "x" and b 28)-(INKEYS = "z" AND b 0)

to make the laser base move right and left. Another way of doing it is to use the IN function; enter it as line 70 in the above program.

70 LET b = b + (IN 65278 = 251 and b 281-(IN 65278 = 253 AND b 0)

This is only slightly faster but with Spectrum BASIC every little bit helps. This is for key "z" to go left and key "x" to go right if you want to after the keys, refer to page 160 in the Spectrum manual; this gives you the addresses for each half row of the keyboard. As an exercise you could also change the fire routine in line 80 to use this method.

If your program features a lot of graphics all moving in unison, as in Space Invaders, then printing and erasing each one separately is very slow and tedious. The best way to do this is to put them in a string Then you can use the Spectrum's string slicing facility to decrease the length of the string as each graphic is hit. This has the added bonus that as the string gets smaller there is less to print so the graphics appear to move faster.

Another problem is not being able to move and fire at the same time. Using the laser routine helps eliminate this, but it is still noticeable. The way to get round this is to intentionally stop the graphics, so that instead of moving smoothly across the screen and then stopping when you press the fire button, they are programmed to move and stop, move and stop, so that when you fire, although the action stops, you don't notice it.

If you synchronise the length of pause to the amount of time it takes to fire, it will give the illusion of being able to move and fire simultaneously.

Incorporating the above routines as well as the more

you then you must look beyond BASIC. You could use a compiler to speed up your games a lot, but be warned with most compilers, when you save your game on tape it also saves part of the compiler, which it needs to run the program. Although this doesn't matter for home use it's not very good if you have any dreams of selling your

obvious ones, such as avoiding GOTOs and putting DEF FN

statements at the beginning of programs, you should have a

If all this still doesn't satisfy

reasonably fast game

programs.

The final resort — and the best one — is to learn machine code. The second listing is a demonstration of the speed of machine code, and it can be incorported into your own BASIC programs. The first part is a routine to clear a specified number of lines on screen, this is especially useful if you want to clear part of the screen display leaving the rest as it is. To achieve the same effect in BASIC you would either have to clear the whole

screen and then reprint the parts you need, or use a FOR., NEXT loop to clear each line one character at a time, which isn't very fast. This listing uses the Spectrum ROM and the effect is instantaneous.

The second DATA number in line 60 controls the number of lines to be cleared from the bottom up. The second part of the routine acrolls a specified number of lines up the screen. This can give a very good effect in BASIC program by moving one line or several, lines of characters swiftly up the screen

In this routine also, the second DATA number sets the number of lines to be scrolled up the screen, from the bottom up. Numbers in brackets are for 16K machines

As you can see, these very powerful ROM routines may be accessed using very little machine code.

If you want to learn machine code, it's a lot easier if you use an assembler, because it calculates addresses and jumps for you. With an assembler and a good

### Listing 1

- 5 REM \*\*\* by Philip Carre \*\*\* 10 BORDER 2: PAPER 5: BRIGHT 1: CLS 20 FOR f=USR "E" TO (USR "E"+7): READ n: POKE f.n: NEXT f: REM graphic A and 30 BEEP .05..05: RESTORE 120 50 LET a=18: LET b=15 60 PRINT AT a,b; INK 1;" By ": REM graphic A and B with 1 space before and af er. 70 LET b=b+(IN 65278=251 AND b<28)-(IN 65278=253 AND b>0) 80 IF INKEY\$="O" THEN GO SUB 100 90 GO TO 60 100 PLDT 8\*b+15.(14~a) \*8: DRAW INK 7;0,-(-127): FOR f=60 TO 64: BEEP .01,f: NE XT f: PLOT OVER 1:0\*6+15.(14-a)\*8: DRAW OVER 1:0.-(-127): OVER 0 110 RETURN 120 DATA 1,3,134,134,254,134,130,3,0,128,194,194,254,194,130,128 130 REM \* LINE 70 SHOULD BE REMOVED FROM THIS LISTING AND PRINTED SEPERATLY AS IN THE ARTICLE. 140 REM \* REMOVE THE LINE NUMBER FROM THE FOLLOWING LINE AND PRINT AS IN THE AR TICLE. 150 LET b=b+(INKEY\*="x" AND b<28)-(INKEY\*="z" AND b>0) 160 REM \* THE MACHINE CODE ROUTINES FOLLOW ON TAPE. JUST TYPE IN LOAD ""
- Listing 2 2 REM \*\*CLEAR\*\* 5 REM \*\*\*by Philip Carre\*\*\* 10 LET b=65300: REM 32500 on 16K machine. 20 FOR a=0 TO 5 30 READ n: POKE b+a,n 40 NEXT a 50 DATA 6,10,205,68,14,201 60 RANDOMIZE USR 65300: REM (32500) 90 REM \*\*\*\*\*\*\*\*\*\* 102 REM \*\*SCRULL\*\* 105 REM \*\*\*by Philip Carre\*\*\* 110 LET b=6300: REM (32500) 120 FOR a=0 TO 5 130 READ n: POKE b+a,n 140 NEXT a 150 DATA 6,12,205,0,14,201 160 RANDOMIZE USR 65300: REM (32500) 200 REM \* IF YOU PUT THE FOLLOWING ROUTINE AT LINE I IT WILL DEMONSTRATE THE RO UTINES. FOR f=0 TO 20: PRINT AT f.10: VAL "f": NEXT f If the idea of learning beginners' book on Z80 programming (make sure it machine code doesn't appeal mentions the Spectrum in the to you, at least your BASIC progams will be a lot faster if title) you could find learning machine code a lot easier than you use the routines in this article. you thought.

As we progress in the eighties, fact continues to catch up with science fiction. A feature of many futuristic tales is the human communicating with a computer without using a keyboard. For a few years computers for the disabled have already been able to respond to sound, and now your spectrum will be able to do this too, using no extra hardware apart from a cassette recorder and a microphone.

It would be complex and unreliable to program the Spectrum to differentiate between sounds. Therefore these three programs simply "listen" for a sound and only have one control. You may think this would make things cumbersome, but that isn't necessarily the case.

To use the system one simple statement is needed. IN 31000 will scan the EAR port for sound (it will also scan some of the keys but this isn't relevant here). When you want your program to "listen" for a sound, type in a statement like

Control your computer by throwing your voice. With these novel programs by Peter Sweasey you can play games without even touching the keyboard

When no sound is given 255 is the value. Changing the BORDER and PAPER colours sometimes affects most Spectrums, so this statement has been expanded to counteract the result of 191 being given, so:

IF IN 31000 255 AND NOT IN

31000 = 191 THEN ...

As most tape recorders have built-in microphones it is quite simple to speak to your Spectrum, Press Record and the pause button and connect the EAR socket to the computer. Now adjust the levei: volume the

screen are two boxes, one with Hi and other with Lo, and an arrow points to one of the boxes. This arrow swings between the two boxes; when it points to the box you want, speak. You begin the game with £100 and score £100 for each correct guess. You can win a bonus of £200 if you guess correctly four cards in a row. If your guess is wrong, the game restarts. You can break the bank if your luck

There are other games possibilities for the voicesensitive micro. A menu-driven adventure is possible but it would be slow, unless it was simple, in which case it would be boring.

holds.

the

called Say Your Cards Right!

it's an adaptation of the well-

known TV game show in

which you are presented with four cards. At the top of the

It would be more interesting to use it as a fire command in arcade games. This would simplify games like Scramble, in which six keys are needed. Speech could be used to pick things up, in Atic Atac, for example. Alternatively you could use the speech facility in menu driven games designers like Melbourne Houses HURG.

The program demonstrates a more serious side of speech control. Once RUN, it will start to ask you questions, displaying three possible answers. A flashing cursor will move slowly past each answer. When it passes the one you believe to be correct, speak. There are 10 simple general knowledge questions and it is simple to change the program by altering the DATA statements.

Such a program is ideal for people unfamiliar with the keyboard. It could serve as an introduction to the computer for young schoolchildren or computer illiterate adults. The system is already at use with disabled people.

One word of caution: don't speak for too long in either program, as your computer will rush on without you!

These programs may be one small step towards a future in keyboards which redundant. Control of computers will be entirely by voice - what a boon for us lazy humans!

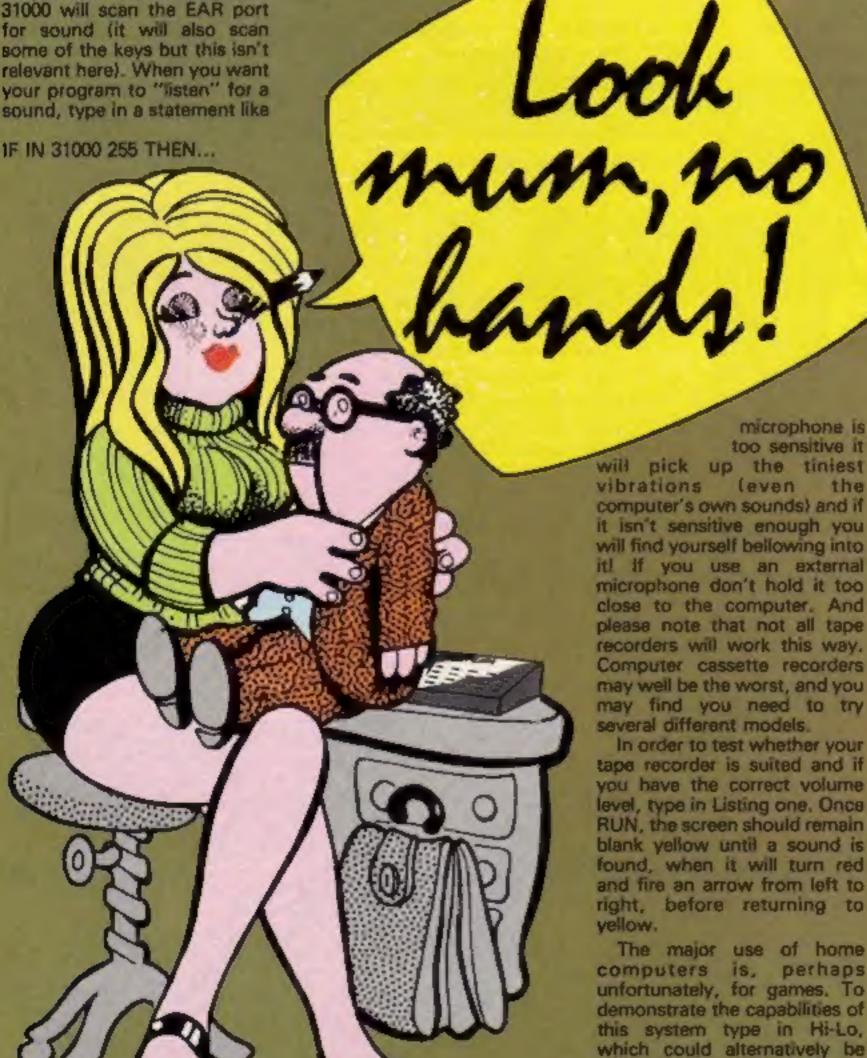

### Listing 1 Hi-Lo

```
FOR VAR TO TH READ OF PERS USE TATALOG MENT OF MATE TRANSPORTATION AREAS. TA
                a risk yes in ly asing an PER LESS to thy as west in parts 14,000 life, DEC 255, life,
                         LET mov100: LET bar Weet
         IN DOROTH OF PARTY 4: CLT

10 PRINT AT B. G. FAPER 4: The PL

20 PRINT AT B. II. PAPER 4: The B: FLORE INTELLATION

11 INC. 1: PAPER FO PRINT AT D. W. F.

40 PRINT TO FERROR 1: 100 TO THE C. II. FLORE PI
      FLACH IS THE DITLOTS FLOOR BY THE TO
           AT FEIST SE TO SE PRINT AS MANY
                                                                                                                                                                                            Assessment's PROPER A
                                                                                                                                                                                                                                                           TO PRESENT
           55 FOR 444 TO 161 PRINT AT 9-81 PAPER TO THE SET
           ST PRINT AT 21.8; IN St. "Hones P. seo! Bank W'then "
           TO LET WIRE ON THE RESIDENCE OF STREET, DESCRIPTION OF STREET, OR STREET, DESCRIPTION OF THE PARTY OF THE PARTY OF THE PAR
         188 FDR 4-1 TO 4
         101 GO SAID HOURS
180 IF ENT THEM ON TO LOW
WHI IF FOR THEN BO TO 155
    100 FCM F=1 10 78

110 FCM F=1 10 78

110 FCM F=1 10 78

110 FCM F=1 10 78

110 FCM F=1 10 78

110 FCM F=1 10 78

110 FCM F=1 10 78

110 FCM F=1 10 As MCF -05, watch of any fcm feet for an MCF -05, watch of any fcm hiteria.
         STS PRINT AT $,71"
        125 FOR FOR FOR TO TO THE 125 PLACE IS PARCE AS THE ESTATEMENT TO BE DEED ASS. MILE WEST WEST TO BE SEEN ASS.
         as LET ballette 00 10 158
         USS REET A
         The PRINT OF 3-174"
        ING GO TO 1000

150 PRINT AT 1,7; TO NEXT E

155 GO GUS 200; GO TO 203

200 IF DATED THE PAPER TO DORDER TO CO.E. THE BY PRINT AT 18,3; "FOU HAVE SPON
     EN THE BOOK " STOP
         201 RETURN
         DEC OF SHIELDS THEN LET SQUARESTED
      these required to the or the Parkey Provided to continue...
      DBBA GG TO SBBS
                                                                                                                                                                                                                                                   As the Hubbs
      THE PRINT AT TRUCK SERIE
     myer stor-
      1998 to sup them LET hard
    TEST IF THE THEN LET LANT
VEST IF THE THEN LET LANTS
THEN IF THE THEN LET LANDS
     TORR FOR MAN TO LAS PRINT AT A LAS PARCE TO "Y OF IT A MELE - 40 A
     RADAL CENTURY OF A TENERS FORM FORMER AT A PARTY THE TIME TAKE A CANADA THE TALES.
    SOLD IN ALCHES THEIR PRODUCT OF PARALLESS STREET STREET STREET STREET STREET
         TO MEDIE
      9812 IF $141-7 INCH PRINT AN TANAS - - CAT INCHART O STATE INCHART STA
     SMIN TO A LETTING THEM PRODUCED AT DARK TO THEM TO AND THE TOTAL TOTAL T
      14,54175 HT4 00 70 VECE
      THE PERSON OF PERSONS ASSESSED THE PROPERTY OF THE PROPERTY OF
     WHITE THE THEN PRINT AT BLUE THE THE PRINT OF STREET
           IN . NATION OF THE PARTY OF THE PARTY.
     ORIGINAL PROPERTY OF THE PROPERTY OF THE PROPE
      WOLD IN CHIEFE DES PRINT AT 11, Ea-12" FranCit"
      WITH PARTY AS IN TURN
```

### Hi-Lo How it works

3-4 UDGs

5 set up score variables

10-30 set up screen

35-50 draw Hi and Lo boxes

55-60 Print cards face down

70-73 work out values of four cards

100-108 check if player is still allowed to play

109-140 scan IN 31000 to see if player has spoken

150 finish main loop (F)

200 check to see if you have broken the bank, end game if you have

201 award bonus for correctly guessing four cards

205 start next sequence of four cards

3000-3010 pause routine, waiting for you to speak

900-9020 print card when tract term

### HI-LO **Variables**

how much money you

ba amount of money in bank K(1-4) value of each of four

hilo did you choose higher or lower? Set at 0 for lower, 1 for higher

Ka position horizontally on screen of card last dealt v.w.a.f.r.f, FOR...NEXT loops

### Quiz How it works

2-4 data for first none questions

5 date for last questions and screen positions of all 10 answers

10 DIMs variables

20 give value to all variables

30 set up screen

start main FOR...NEXT loop, print question and three possible answers

50-80 scan for voice at each MARKAGE T

90 finish main FOR...NEXT loop, print final score

200-280 decide if enswer is right or wrong, print appropriate responses

### Quiz Variables

THE R. q\$(10,61) questions a\$ (10,29), b\$(10,29), c\$(10,29)

h(10) screen position of all 10 correct answers a,b,c,d, FOR...NEXT loops

### Listing 2 Quiz

. And burn by Fester Sammany

[1] convered to be interest at the amplituat country in the estimate "Andorra"

[2] convered to be interest to the even of a first time stamp! [60]. It

[50] "The "limbo has a masser one math "Top Spring" "Culture Club", Fr

[50] "The "limbo has a masser one math "Top Spring" "Culture Club", Fr

[51] but a fisher in the even be two at the best entire picture this year

[52] the spring has a fisher that we see the country of the picture this year

[53] the spring has a fisher and the ending time of the picture this picture the picture of the picture of the - 01". 0.4.0.4.0.4.0.4.0.4.0.4 10 514 02110.ct; DIM or 10.70; DIM bella. 20; DIM colle. 70; DIM tolle) 20 500 out to 10; MIND on LET 0610100; MIND on LET of (a) -20; RIND of LET b statute executes and the colorest of the set to the READ or LET Statute MEET THE MONDESS BY PRIPER BY CLE ! THE S. AN FOR SHE TO SEE CLS ; PRINT AT P.B.ORINI; PRINT AT A.B.T. "(ARCHI) PRINT ; P. T.ORINI; PRINT ; P. T.ORINI; PRINT ; P. T.ORINI; PRINT AT A.B. T.ORINI; PRINT AT A.B. T.ORINI; PRINT AT A.B. T.ORINI; PRINT AT A.B. T.ORINI; P. T.ORINI; P AN FOR G-1 TO 1888 IF IN 18889 220 AND NOT IN 51889-191 DEN GO TO 288 PR NEXT de PRINT DE C. 01"5" OR NEXT OF GO TO THE WE BEEF . S. B. MEAT BY ELE . PRINT BY (B.S. PETROL SCORE) JACOPUS STOP THE PRINT IN THIS SELECT PAGE 1830 OF PAGE 1830 OF PAGE 1830 OF THE PAGE 1830 OF THE PAGE 1 productor made a " THE IF RIDING THEN PRINT AND JOS IF RIDIOS THEN PRINT DRID! 240 IF high-st feller parent cares TO FOLST , POINT TOWN STORY INSTRUCTOR PRINT & PRINT "Speak to continue..." THE ST IN THESE PASS AND NOT IN SECURE FOR THEM OF TO BE I'M LET HIGHWALD WALL PRINT AT 18,01 CORNECT! BEEF .5,101 DEEP .00,18 250 KGF FO USE

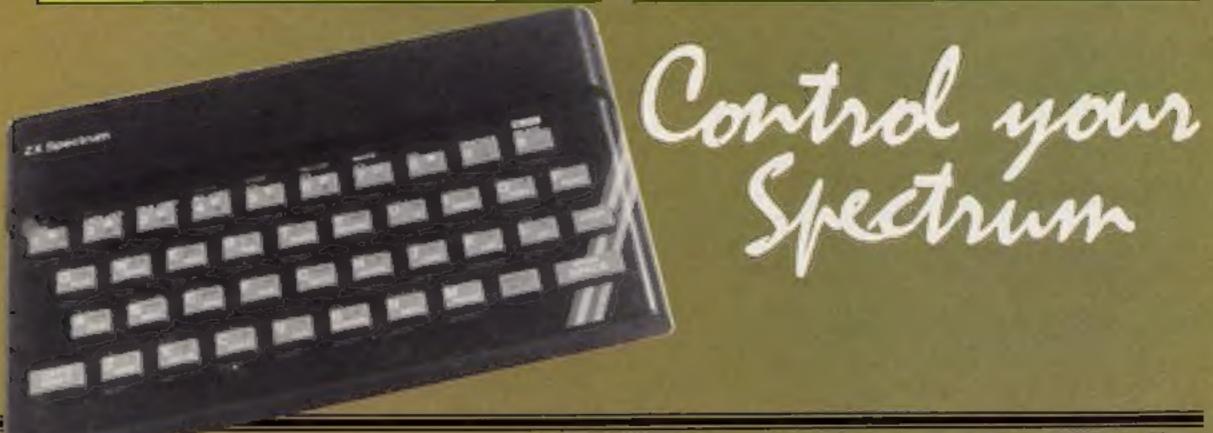

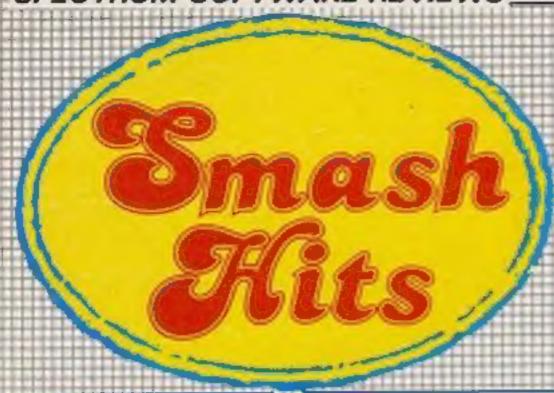

### Worse Things Happen at Sea 48K £5.95

Silversoft, London Hse, 271-273 King St, London W6 9LZ

You're a robot, frantically trying to keep a rusty ship affoat. Each compartment has a pump and one patch, may spring several leaks and pump handles are in short supply. Standing in water saps energy and can kill; you can only recharge in compartment one and you have three lives. I'm still on my second crossing but gather you have to steer the ship while cooling the engines.

Water level, course, engine temperature and energy charge are displayed top acreen, plus enimation of the ship sailing between two cliffs and a floor plan, showing your position and the water rising. Scoring: cargo value minus spoilage, repairs and replacement robots.

Super graphics, good sound. This game inspires panic and is physically exhausting. It needs a cool head and cunning rather then fast fingers. Very addictive. No inlay instructions were supplied with pre-production tape but they are necessary because on-screen ones are cryptic. It finally dewned on me there were other doors apart from the obvious ones.

This is the best game I've seen for ages. D.C.

instructions 60% playability 50% graphics 90% value for money 90%

\* \* \* \*

### Front Loop 48K £3

NTO Software, PO 80x 543, London SW6 5DS

The screen displays a number of compartments, each containing apples. Fighting a time limit, you have to collect all the apples before moving to the next screen. The apples sometimes turn rotten and you must find a blue banana to restore them.

On later levels, some compartments have no entrances and blasting in penalises your time allowance. Guards appear in increasing numbers, and contact with them, rotten apples or blue squares loses one of five lives. Press the panic button to freeze guards — but pay the penalty. There are 10 screens, six skill levels, and you can use keyboard or joystick.

Graphics aren't great — both you and the guards are bodyless forward-facing heads. Inlay instructions are clear, which is useful because on-screen instructions take no for an answer without any keypress. The game doesn't crash but plays improperly with Microdrive attached. The panic button seems to move guards elsewhere rather than freeze them and it's unfair that they materialise at your start point.

I found the game amusing but suspect 60 screens of apples may produce colic. D.C.

instructions 80% playability 60% graphics 55% value for money 90%

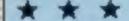

### Empires 48K £19.95

Imperial Software, Imperial Hae, 153, Churchill Rd, Poole, Dorset

This is a three-player strategy game in which feature a human, reptile and robot. You must dispatch scouts, mine planets, build cargo and military ships, ally or fight other races. Your aim is to rule the galaxy. The package contains umpire tape, three individual player tapes, four instruction sets, four galaxy grid maps and data cards.

Each galactic year, players enter moves on their programs, saving and sending data to the umpire, who processes and returns updated data for next move. Excellent text and graphics although human blue gives difficulty.

An absorbing game which I yearn to play, but the loading time is seven minutes. The program news at the end of each move and sometimes on loading, forces another seven-minute weit.

D.C.

instructions 90% ease of use 50% display 90% value for money 75%

\* \* \* \*

### Sabre Wulf £9.95

Ultimate Play the Game, The Green, Ashby de la Zouch, Leics LE6 5JU

When a firm like Ultimate Play the Game is quiet for a while something is in the wind. The ads excite interest by simply giving the name and price of the game.

Sabre Wulf is very similar to Atic Atac but more playable and makes better use of colour. Previous Ultimate games had virtually no instructions: this comes in a larger than average box with a glossy sheet explaining a little in riddle form.

You are an intrepid explorer lost in a jungle. Your task (I think) is to find the four sections of a talisman and defeat the wulf. The game has arcade and

adventure elements. You kill spiders, snakes and other nasties using a sword. You chase and are chased by rhinos and wildebeest. The adventure is in mapping the jungle (a job for two) and finding out the effect on you of secretions from local fauna. Yellow flowers stun you, red make you invincible, purple reverse your movements and so on. These effects are not permanent.

The action is fast, smooth and detailed to a cartoon standard. The price reflects demand and the work involved. This is a must for all Spectrum games players.

instructions 100% playability 100% graphics 100% value for money 100%

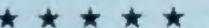

### Crazy Crane £5.50

Voyger Software, Unit 31, Wirral Business Centre, Corsey Lane, Birkenhead, Merseyside

The scene is a harbour in sharkinvested waters. You are a computerised magnetic crane on the pier, a short distance from the harbour wall. Ships appear from behind the wall and pass the pier. Before they reach you, you must extend your magnetic grab, lift off their cargo and land it safely on the pier. If missed, the cargo falls into the water at the pier, losing one of three lives. Unload five lots of cargo and you reach the next level. The cargo alternates between helicopters, containers, animal cages and aliens. Ships come fast and furious, sometimes in pairs.

After level four, missites

ettack. What happens thereafter is a mystery to me. Your score is besed on cargo unloaded plus 100 times level bonus and presumably number of levels is limited only by ability to survive. Control is by keyboard and Kempston-type joystick.

Good graphics, but Microdrives are not new so there's no excuse for program-cresh because they are attached. Crazy Crane required intense concantration and fast fingers. One for the 'my score is highest' brigade. I might tire of lack of variety in screen and cargo after a while but it's enjoyable for now. D.C.

instructions 90% playability 75% graphics 85% value for money 90%

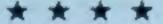

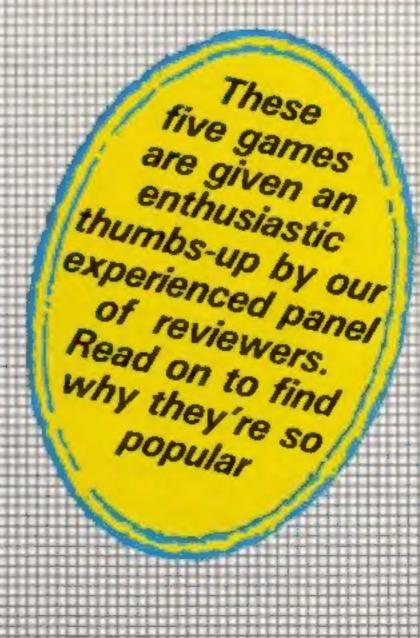